**BitTorrent++ Alpha Activator Free Download [Updated-2022]**

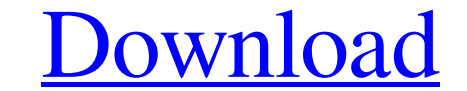

## **BitTorrent++ Alpha Patch With Serial Key**

Automatic file transfer with any browser. BitTorrent++ tray icon and properties. BitTorrent++ tray icon and properties. BitTorrent++ tray properties. Features: Transfers files from local host or Internet. BitTorrent++ faci torrent from a file or from an URL. Once you initiate BitTorrent++, tasks start automatically. So, here you can view the file name, size, transferred size, speed, progress, status, as well as elapsed and remaining time. By menu, you can set output directories (torrent, incoming, temporary, history) and basic options (e.g. enable to automatically start new downloads, set the maximum number of simultaneous downloads, use background hashing). Y system resources and manages to complete a task in a reasonable amount of time. However, there is no help file available. All in all, BitTorrent++ is a very good tool for uploading and downloading data, and we especially r any help? \$(function(){ var side=60; \$('img.pop').each(function(){ var myWidth = \$(this).width(); var myHeight = \$(this).height(); \$(this).addClass('large'); \$(this).css('width',side\*myWidth); \$(this

# **BitTorrent++ Alpha Torrent**

BitTorrent++ is an improved version of BitTorrent - the well-known file sharing client that relies on peer-to-peer connections. The interface of the program is pretty minimalistic. You can add a torrent from a file or from cancel or pause it, and move it up or down. Plus, you can view history and a log file when it comes to general information, seeds and downloads (timestamp and message). In the "Preferences" menu, you can set output directo confirmation when exiting BitTorrent++", configure proxy settings, as well as set a password for the tray and enable to automatically lock the tray on minimize. The program uses a moderate amount of time. However, there is simple and effective torrent client. BitTorrent++ alpha User reviews: You will earn 7 points by rating this product: 5 stars (1 votes) 4 stars (0 votes) 2 stars (0 votes) 1 stars (0 votes) 1 stars (0 votes) 2 stars (0 vote But you can also add the torrent file of a downloaded torrent directly. Can I use BitTorrent++ without having the BitTorrent client installed? Yes, you can use it without the BitTorrent client installed. Can I use BitTorre

## **BitTorrent++ Alpha Crack + Free**

(C) Copyright 2010, Freie SoftwareListe GmbH. BitTorrent++ is an improved version of BitTorrent++ is an improved version of BitTorrent - the well-known file sharing client that relies on peer-to-peer connections. The inter accessing the context menu on each torrent, you can cancel or pause it, and move it up or down. Plus, you can view history and a log file when it comes to general information, seeds and downloads (timestamp and message). I hashing). You can also check the option to "Ask confirmation when exiting BitTorrent++", configure proxy settings, as well as set a password for the tray and enable to automatically lock the tray on minimize. The program u especially recommend it to those users who want a simple and effective torrent client. BitTorrent++ alpha Description: (C) Copyright 2010, Freie SoftwareListe GmbH. The Great Courses - The Marriage of Christianity and Law you go. And don't forget to check out our Patreon page. This is our way of helping you improve yourself through safe, fun, engaging content.

## **What's New In BitTorrent Alpha?**

Comments This is the newest version of the awesome torrent client, use this to share files. Sends torrent to other to other to other to download. Has a nice Pause and resume feature. You can also share files over bittorren upgrade of BitTorrent 1.5.1.569 or newer, this popup window can be turned off (See FAQ for further information) User reviews of BitTorrent++ (0 votes) Just test out BitTorrent ++, it is a new BitTorrent file. URL Torrent f set them up in preferences. BitTorrent++ support multiple downloads at a time. You can add torrent at top folder, download file manager, change download folder. It also has a lot of features. Like:- view history, access pr version from www.xda.com/android/apps-software/bit-torrent-0-8. Fast and intuitive. downloads torrents that you select in the order you download them. it make instant file transfers between your computer and mobile when a mobile client in the background and start transferring the file from your PC to the mobile device, without you having to manually connect to the mobile device. Once the file is transferred on the mobile device, you can sha

## **System Requirements For BitTorrent Alpha:**

\* Microsoft Windows Vista SP1 or higher \* Mac OS X 10.8 or higher Wersion 1.3.6 (1.3.5 first) - Note that the folders under the installation path are updated automatically. - The Audio Visualizer can be turned off from the

Related links:

<http://goldeneagleauction.com/?p=28208> <http://www.jbdsnet.com/opalescence-whitening-screensaver-crack-download-for-windows-latest/> [https://www.cheddrbox.com/upload/files/2022/06/vBV31KIWfg2mFWmk8og1\\_08\\_6655fbf14b7a83d96b48595b9d36e1a0\\_file.pdf](https://www.cheddrbox.com/upload/files/2022/06/vBV31KIWfg2mFWmk8og1_08_6655fbf14b7a83d96b48595b9d36e1a0_file.pdf) <http://franceimagepro.com/?p=10571> [https://cancuntourssale.com/wp-content/uploads/2022/06/FocoLink\\_\\_Download\\_For\\_Windows.pdf](https://cancuntourssale.com/wp-content/uploads/2022/06/FocoLink__Download_For_Windows.pdf) <https://speakerauthorblueprint.com/?p=8036> [https://travelsarkar.com/wp-content/uploads/2022/06/Windows\\_Live\\_Mail\\_\\_Crack\\_\\_Activation\\_April2022.pdf](https://travelsarkar.com/wp-content/uploads/2022/06/Windows_Live_Mail__Crack__Activation_April2022.pdf) [https://ajkersebok.com/wp-content/uploads/2022/06/TRolePDF\\_\\_Crack\\_Free\\_2022Latest.pdf](https://ajkersebok.com/wp-content/uploads/2022/06/TRolePDF__Crack_Free_2022Latest.pdf) <https://rwix.ru/image-activator-free-download.html> [http://malenatango.ru/wp-content/uploads/2022/06/Saffire\\_MixControl.pdf](http://malenatango.ru/wp-content/uploads/2022/06/Saffire_MixControl.pdf) <https://www.tnrhcp.com/cadsm-crack-win-mac/> [https://skatesquad.com/upload/files/2022/06/yA1TzXaGeXVCD1wxEagR\\_08\\_b6bbbe872c70b37596cbd020249f5ce3\\_file.pdf](https://skatesquad.com/upload/files/2022/06/yA1TzXaGeXVCD1wxEagR_08_b6bbbe872c70b37596cbd020249f5ce3_file.pdf) <http://goldeneagleauction.com/?p=28209> <https://wilsonvillecommunitysharing.org/qfilesync-crack-product-key-full-win-mac/> [https://keephush.net/wp-content/uploads/2022/06/Fimark\\_039s\\_Family\\_Reunion\\_Planner.pdf](https://keephush.net/wp-content/uploads/2022/06/Fimark_039s_Family_Reunion_Planner.pdf) <http://www.ndvadvisers.com/traynet-crack-download-updated-2022/> <http://uniqueadvantage.info/youtube-music-desktop-crack-mac-win-latest-2022/> <https://thoitranghalo.com/2022/06/08/physicsmata-2-5-0-crack-download-3264bit-march-2022/> [https://cosplaygoals.com/upload/files/2022/06/dj4H2z1Kw5cnNIYsezjH\\_08\\_6655fbf14b7a83d96b48595b9d36e1a0\\_file.pdf](https://cosplaygoals.com/upload/files/2022/06/dj4H2z1Kw5cnNIYsezjH_08_6655fbf14b7a83d96b48595b9d36e1a0_file.pdf) <https://5c07.com/multimedia-fusion-crack-download-mac-win-latest/>